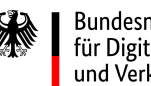

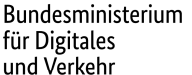

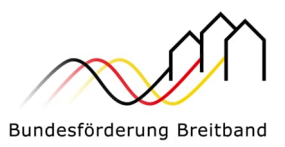

# Informationsunterlage zum Lückenschluss-Programm (Pilotprogramm)

# **Vorbemerkungen**

Das Gigabit-Förderprogramm 2.0 (GFP 2.0) des Bundesministeriums für Digitales und Verkehr (BMDV) wird in diesem Jahr um eine weitere Förderkomponente erweitert: Ab Juni 2024 können neben dem Standard- und dem Fast-Lane-Aufruf alternativ Anträge im Pilotprogramm Lückenschluss gestellt werden.

Im Lückenschluss-Programm sind Gebiete förderfähig, die im Rahmen eines geplanten, laufenden oder abgeschlossenen Ausbaus nicht erschlossen werden bzw. wurden und aufgrund ihrer geringen Größe auch zukünftig nicht erschlossen werden (Lückenschluss-Gebiet).

Ziel des Programms ist es, Synergiepotenziale aus bereits errichteten, bzw. sich gerade in Erstellung oder in Planung befindenden Infrastrukturen zu nutzen. Das Programm bietet die Möglichkeit, das Bewilligungsverfahren zu vereinfachen und zu beschleunigen, um kleine Gebiete schnell zu erschließen.

Das Pilotprogramm ist zunächst auf bundesweit 100 Anträge beschränkt, maßgeblich ist der Antragseingang. Im Anschluss wird das Pilotprogramm evaluiert und gegebenenfalls die Voraussetzungen für die Programmteilnahme (siehe unten) angepasst.

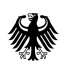

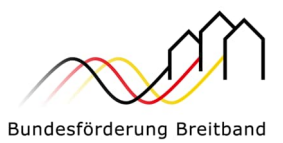

#### **Voraussetzungen**

#### **Das Lückenschluss-Gebiet**

Das Lückenschluss-Gebiet definiert sich über die Gesamtprojektausgaben. Die Gesamtausgaben des Zuwendungsempfängers zum Ausbau des Gebietes dürfen 500.000 Euro pro Projekt nicht überschreiten.

Mit dem Ausbau des Lückenschluss-Gebietes müssen alle förderfähigen Adressen/Teilnehmer der Gemeinde bzw. abgrenzbaren Verwaltungsbezirke/Ortsteile gigabitfähig erschlossen sein.

#### **Das Hauptgebiet**

Der eigenwirtschaftliche Ausbau auf Geschwindigkeiten von mindestens 1 Gbit/s zu Spitzenlastzeitbedingungen im jeweiligen Hauptgebiet<sup>1</sup> muss verbindlich zugesichert (z.B. im Branchendialog) oder ein Gigabit-Ausbau bereits erfolgt sein. Diese Anforderung resultiert daraus, dass das Pilotprogramm lediglich als Ergänzung zur Erreichung des gigabitfähigen Vollausbaus konzipiert wurde.

#### **Der Fördergegenstand**

Für eine Antragstellung stehen weiterhin die "Wirtschaftlichkeitslücke" und das "Betreibermodell" als wählbare Fördergegenstände zur Verfügung. Im Unterschied zum Standard- und dem Fast-Lane-Aufruf sind im Rahmen der Wirtschaftlichkeitslücke ausschließlich die Investitionskosten förderfähig. Die hierbei anzusetzende Bemessungsgrundlage ermittelt sich daher aus dem Barwert aller Erlöse für einen Zeitraum von mindestens sieben Jahren und dem Barwert aller Kosten des Netzaufbaus. Eine Förderung der Kosten des Netzbetriebs erfolgt im Wirtschaftlichkeitslückenmodell nicht.

<sup>1</sup> Als Hauptgebiet gilt das Gebiet, in dem der aktuell geplante oder laufende eigenwirtschaftliche Ausbau erfolgt oder in dem bereits der Gigabitausbau stattgefunden hat.

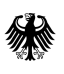

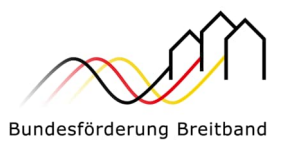

### **Förderhöhe**

Die zuständige Bewilligungsbehörde entscheidet nach pflichtgemäßem Ermessen im jeweiligen Einzelfall entsprechend der in der überarbeiteten Fassung der Gigabit-Richtlinie des Bundes 2.0 (Gigabit-RL 2.0) vom 30.04.2024 festgelegten Fördersätze gemessen am Gesamtprojektvolumen über die konkrete Förderhöhe. Das Gesamtprojektvolumen darf 500.000 € nicht überschreiten (siehe Definition des Lückenschlussgebietes). Eine Erhöhung der Fördersumme – auch im Wege eines Änderungsantrags – ist ausgeschlossen.

Vorhaben mit einer Fördersumme von weniger als 10.000 Euro (Bagatellgrenze) werden nicht gefördert.

## **Besondere Bestimmungen**

Je Gemeinde<sup>2</sup> kann <u>maximal ein Projekt</u> im Lückenschluss-Programm <u>pro Jahr</u> beantragt werden.

Eine Antragstellung im Lückenschluss-Programm schließt eine Antragstellung der gleichen Gemeinde (AGS) in 2024 im Standard- oder Fast-Lane-Aufruf aus (und umgekehrt). Eine Gemeinde kann im Aufruf 2024 daher entweder einen Antrag im Lückenschluss-Programm oder im Rahmen des Standard- bzw. Fast-Lane-Aufruf stellen. Aus diesem Grund sollte vor Beginn des Förderprozesses immer geprüft werden, ob das potentielle Fördergebiet wirklich eine "Lücke" im Sinne des Lückenschluss-Programms ist oder eine Antragstellung im Standard-Aufruf nicht womöglich sinnvoller sein kann.

<sup>2</sup> Als Gemeinde im Sinne dieses Programms zählt eine Gebietskörperschaft mit einem eigenen amtlichen Gemeindeschlüssel (AGS)

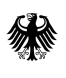

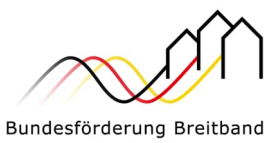

#### Entscheidungshilfe Lückenschluss-Programm

Wenn die folgenden drei Aussagen zutreffen, sollte eine Antragstellung im Lückenschluss-Programm detailliert geprüft werden:

Bestehendes oder künftiges Gigabit-Netz: Die Kommune verfügt über ein Teilgebiet, welches bis auf wenige förderfähige Adresspunkte gigabitfähig ausgebaut ist bzw. wird.

Geringer Tiefbauaufwand: Die verbliebenen förderfähigen Adressen können mit wenigen Kilometern Tiefbau vollständig erschlossen werden.

Maximale Projektkosten: Die Gesamtprojektkosten liegen dabei bei maximal 500.000 Euro.

Anstelle der Gemeinden können auch Landkreise bzw. übergeordnete Gebietskörperschaften Anträge für ihre Gemeinden stellen. Ein Landkreis kann daher mehrere Lückenschluss-Anträge stellen, sofern es sich dabei um Anträge für unterschiedliche Gemeinden (AGS) handelt. Ebenso kann ein Landkreis mehrere Anträge für unterschiedliche Gemeinden im Lückenschluss-Programm und parallel für andere Gemeinden im Standard- und/oder Fast-Lane-Aufruf stellen.

Das Lückenschluss-Gebiet kann auch von mehreren angrenzenden Gemeinden (AGS) umfasst sein. Das Gesamtprojektvolumen ist aber auch in diesem Fall auf 500.000 Euro begrenzt, eine Kumulierung der Kosten ist nicht möglich.

Förderfähig sind alle Antragsberechtigten, die die Voraussetzungen der überarbeiteten Fassung der Gigabit-RL 2.0 erfüllen. Vom geltenden Materialkonzept des Bundes kann auf Antrag abgewichen werden.

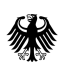

Bundesministerium für Digitales und Verkehr

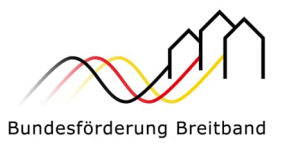

# **Die Antragstellung**

Die Antragsstellung muss beim zuständigen Projektträger erfolgen.

# Projektgebiet A:

PricewaterhouseCoopers GmbH Wirtschaftsprüfungsgesellschaft für die Bundesländer Baden-Württemberg, Bayern, Berlin, Brandenburg, Sachsen, Sachsen-Anhalt und Thüringen Tel. +49 (0)30 2636 5050 kontakt@gigabit-pt.de www.gigabit-projekttraeger.de

Projektgebiet B: aconium GmbH für die Bundesländer Bremen, Hamburg, Hessen, Mecklenburg-Vorpommern, Niedersachsen, Nordrhein-Westfalen, Rheinland-Pfalz, Saarland und Schleswig-Holstein Tel. +49 (0)30 2332 49 - 777 projekttraeger@aconium.eu www.projekttraeger-breitband.de

# **Umsetzung**

Das aus dem Standard- und dem Fast-Lane-Aufruf bekannte Antragsverfahren wird für das Pilotprogramm beschleunigt:

- Gebietskörperschaften können bereits unmittelbar nach dem Branchendialog einen Antrag auf Förderung des Lückenschlusses stellen. Ein Markterkundungsverfahren ist zum Zeitpunkt der Antragstellung noch nicht erforderlich.
- Das notwendige Markterkundungsverfahren ist dann anschließend unverzüglich und beschränkt auf das Lückenschluss-Gebiet durch den Antragsteller zu starten. Die Stellungnahmefrist kann hierbei auf 30 Tage beschränkt werden.

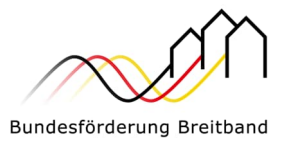

- Der Antragssteller hat die Möglichkeit, bereits parallel das Auswahlverfahren vorzubereiten. Der Start des Auswahlverfahrens kann jedoch frühestens nach Abschluss und Auswertung des Markterkundungsverfahrens erfolgen.
- Die Bewilligungsbehörde setzt schon vor der Ausschreibung die Fördersumme in abschließender Höhe fest. Abweichend zum Standard- und Fast-Lane-Aufruf entfällt damit die Beantragung und Festsetzung einer vorläufigen Fördersumme.
- Die Ergebnisse der erfolgten Markterkundung werden der zuständigen Bewilligungsbehörde im Rahmen einer Projektkonkretisierung mitgeteilt. Die Erhöhung der festgesetzten Fördersumme ist ausgeschlossen.
- Bei wesentlichen Anlässen insbesondere aufgrund der Ergebnisse des Markterkundungsverfahrens – behält sich die zuständige Bewilligungsbehörde eine Änderung oder Aufhebung der Bewilligung vor.
- Nach Abschluss des Auswahlverfahren kann unmittelbar mit dem Bau begonnen werden.
- Die Auszahlung der Fördersumme erfolgt einmalig nach Abschluss der Baumaßnahme (vorbehaltlich eines Sicherheitseinbehalts von 10 %, welcher nach der Prüfung des Verwendungsnachweises zur Auszahlung kommt). Vorhergehende Mittelanforderungen sind nicht möglich.

Darüber hinaus gelten die gleichen verpflichtenden Förderbedingungen wie im Rahmen des Standard- und Fast-Lane-Aufrufs. Dies umfasst insbesondere:

- Die Einhaltung der Open Access-Verpflichtung gemäß § 8 Gigabit-Rahmenregelung.
- Den Bau und die Dokumentation nach dem einheitlichen Materialkonzept des Bundes sowie den GIS-Nebenbestimmungen. In diesem Zusammenhang wird ausdrücklich auf die Regelungen in Rn. 10 und 14 des Materialkonzepts sowie die in Nr. 9.3 lit. f. der Gigabit-RL 2.0 vom 30.04.2024 beschriebenen Öffnungsklausel hingewiesen.
- Die jährliche Monitoringverpflichtung gemäß § 11 der Gigabit-Rahmenregelung.

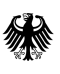

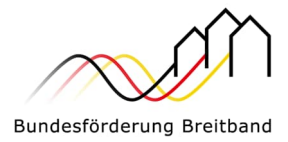

- Die Vorlage eines Zwischennachweises gemäß Nr. 4.3 der BNBest-Gigabit spätestens bis zum 30.04. des jeweils folgenden Kalenderjahres.
- Die Einreichung des Verwendungsnachweises spätestens sechs Monate nach der Inbetriebnahme gemäß Nr. 4.1 der BNBest-Gigabit.